# Instructions for Authors

Helge Langseth Dept of Mathematical Sciences Norwegian University of Science and Technology N-7034 Trondheim Norway helgel@math.ntnu.no

Coauthor Affiliation Address (if needed)

# Abstract

The Abstract paragraph should be indented 0.25 inch on both left and right-hand margins. Use 10 point type, with a vertical spacing of 11 points. The word **Abstract** should be centered, bold, and in point size 12. Two line spaces precede the Abstract.

# 1 General formatting instructions

The overall printing area is an A4 page (297 mm by 210 mm). The left and right margins are 25 mm, top and bottom margins are 30 mm. Use 11 point type *Times New Roman* typeface. Paper title is 14 point, bold and centered. Authors' names are centered. Remember to include email addresses.

### 1.1 Number of pages

Your paper can be up to 4 pages, including pictures, references and annexes. The Papers using more than 4 pages may be revised before publishing.

# 2 First level headings

First level headings are flushed left, bold-face and in point size 12. Use one line space before the first level heading and 1 line space after the first level heading.

#### 2.1 Second level headings

Second level headings must be flush left, bold and in point size 11. One line space should be used before the second level heading and  $1/2$  line space after the second level heading.

#### 2.1.1 Third level headings

Third level headings are to be flush left and in point size 11. Please use one line space before the third level heading and 1/2 line space after the third level heading.

# 3 Citations, figures and references

#### 3.1 Citations in Text

Citations within the text should include the author's last name and year: "The air conditioner data (Proschan 1963)  $\dots$ " or when the author is used as a noun in the sentence: "Proschan (1963) presented a data set  $\dots$ ".

#### 3.2 Footnotes

Indicate footnotes with a number<sup>1</sup> in the text. The footnotes are to be written with a 10 point type and are to be placed at the bottom of the page on which they appear. Precede the footnote with a horizontal line.

#### 3.3 Figures

All figures must be centered. Figure number and caption always appear below the figure. Leave 2 line spaces between the figure and the caption.

<sup>&</sup>lt;sup>1</sup>This is an example of a footnote.

#### 3.4 Tables

All tables must be centered, neat, clean, and legible. Table number and title always appear above the table, see the example below. Use one line space before the table title, one line space after the table title, and one line space after the table.

Table 1: This is an example of a table.

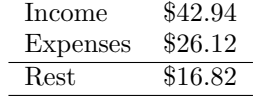

#### 4 Theorem-, lemma-, definition-, corollary- environments

All the environments should be defined as they are in the preamble to the LaTeX sample file, without being shortened (i.e. theorem, lemma, corollary, remark, definition, example). The "amsthm" package (loaded with a "\usepackage{amsthm}" command) provides different "theorem styles", so that theorems, corollaries, and lemmas, can be differentiated from definitions and remarks. In mathematical typesetting, it is customary to set the latter two (definitions and remarks) in ordinary Roman font, while the "real" theorems are set in italics. To achieve this effect, precede the theorem declarations corresponding to definitions and remarks by an appropriate " $\therefore$  theoremstyle{...}" command, as it is done in the preamble of this sample LaTeX file. Note, that the conditional command " $\iint true ... \iint i$ " is applied to a group of environment definitions. Please change " $\if$  to " $\if$  flalse" before sending your paper to the conference editorial board. This is to be done to solve the problem of several separate authors creating identically named environments.

See below a number of environment samples.

Definition 1. A hypotenuse is the longest side of a right triangle, the side opposite of the right angle.

Theorem 1 (Pythagoras). In any right triangle, the square of the hypotenuse is equal to the sum of the squares of the two other sides.

Proof using similar triangles. Let ABC represent a right triangle, with the right angle located at C, as shown on the figure 2. We draw the altitude from point  $C$ , and call  $H$  its intersection with the side AB. The new triangle ACH is similar to our triangle ABC, because they both have a right angle (by definition of the altitude), and they share the angle at A, meaning that the third angle will be the same in both triangles as well. By a similar reasoning, the triangle  $CBH$  is also similar to  $ABC$ . The similarities lead to the two ratios: As  $BC = a$ ,  $AC = b$  and  $AB = c$ , so

$$
\frac{a}{c} = \frac{HB}{a} \tag{1}
$$

and

$$
\frac{b}{c} = \frac{AH}{b}.\tag{2}
$$

These can be written as  $a^2 = c \times HB$  and  $b^2 = c \times AH$ . Summing these two equalities, we obtain

$$
a2 + b2 = c \times HB + c \times AH = c \times (HB + AH) = c2.
$$

In other words, the Pythagorean theorem:  $a^2 + b^2 = c^2$ .

Remark. All included graphics should be saved in PDF format. These pdf-files should be submitted along with your LaTeX paper presentation.

 $\Box$ 

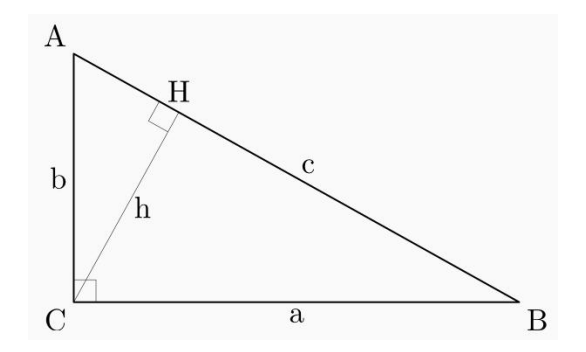

Figure 2: The right triangle ABC.

# Acknowledgements

Use non-numbered first level headings for the acknowledgements. All acknowledgements go at the end of the paper.

# References

References follow the acknowledgements, use first level no-numbered headings. The bibliography should follow the Chicago style, see below for examples. The correct layout of the bibliography is obtained by the MMR stylefile as it includes the chicago package. To generate the list of references, use the command \bibliography{myfile} where the bibliography should be placed (assuming the bibliography database is named myfile.bbl). The \bibliography{myfile} command produces references for all works cited using a recognised citation command (such as \cite{key} or \shortcite{key}, where key is the label of the reference). A full list of recognised citation commands is given in the chicago LaTeX style file.

References should be formatted like this:

#### References

- [1] Ghahramani, Z. (1997). Learning dynamic Bayesian networks. In C. Giles and M. Gori (Eds.), Adaptive Processing of Sequences and Data Structures, Lecture Notes in Artificial Intelligence, pp. 168–197. Berlin: Springer Verlag.
- [2] Pearl, J. (1986). Fusion propagation and structuring in belief networks. Artificial Intelligence 29 (3), 241–288.
- [3] Whittaker, J. (1990). Graphical models in applied multivariate statistics. Chichester: Wiley.